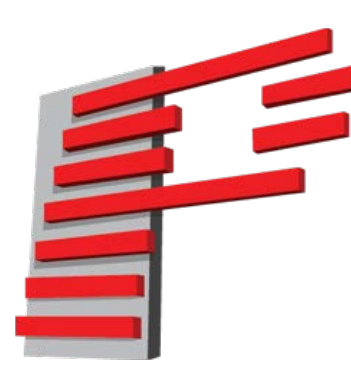

## **Pangolin FB4 39 Channel DMX profile assignment**

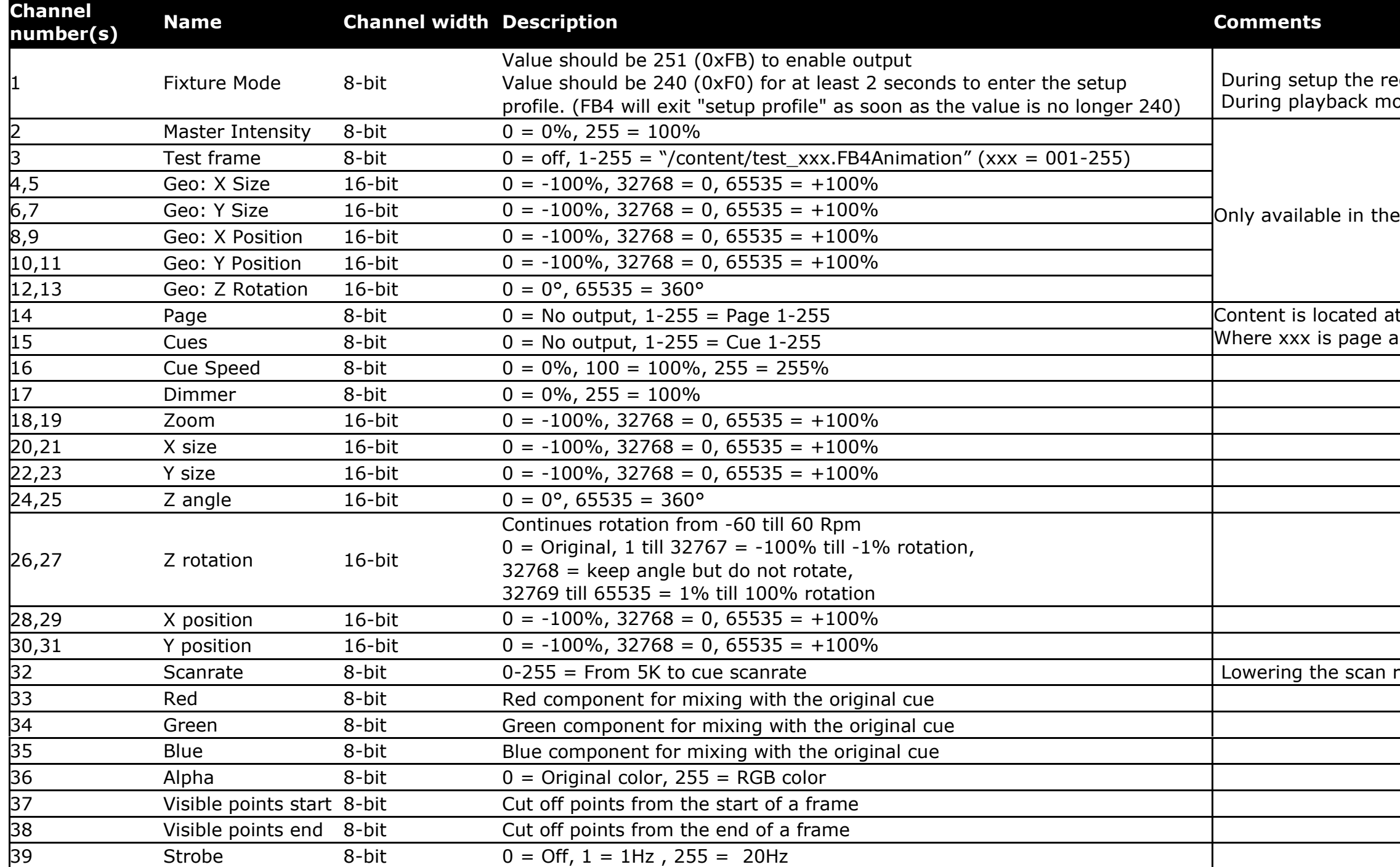

ed light on the FB4 will blink.  $\rm{ode},$  the red light will burn continuously.

setup mode.

t "/content/dmx/PxxxCyyy.FB4Animation" and yyy is cue (zero padded, so  $1 \rightarrow 001$ )

rate can impact the cue speed of the laser